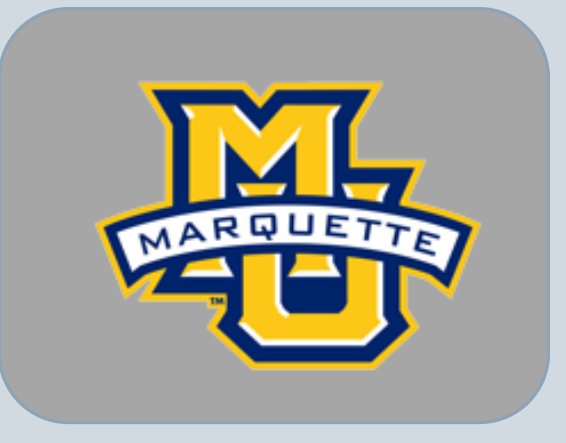

# Serve@marquette

DAN THOMAS III JOHANNES CHRISTIAN ISHMAT ZERIN

# What is it and what are the tools?

- Web application which will serve as an online bulletin board for volunteer opportunities
- **One stop bulletin for MU organizations**
- **Platform** 
	- LAMP (Linux, Apache, MySQL, PHP)
	- HTTP \*:80
	- HTML/CSS/Javascript
	- SMTP (auto)

### Design

Front – HTML, JavaScript, CSS

Back – SQL/PHP

### What are the services?

- $\Box$  Display the list of volunteer opportunities for the current week
- $\Box$  Also all the recent events those are posted by the organizations
- $\Box$  This website contains a login mechanism for the Admin or Organization member.
- $\Box$  Organization member can add, edit or delete any event.
- $\Box$  Good platform for organization promotions
- $\Box$  Not only a desktop application, also can be accessible from mobile devices.
- $\Box$  So students can view volunteer opportunities any time they want.

# UML diagram

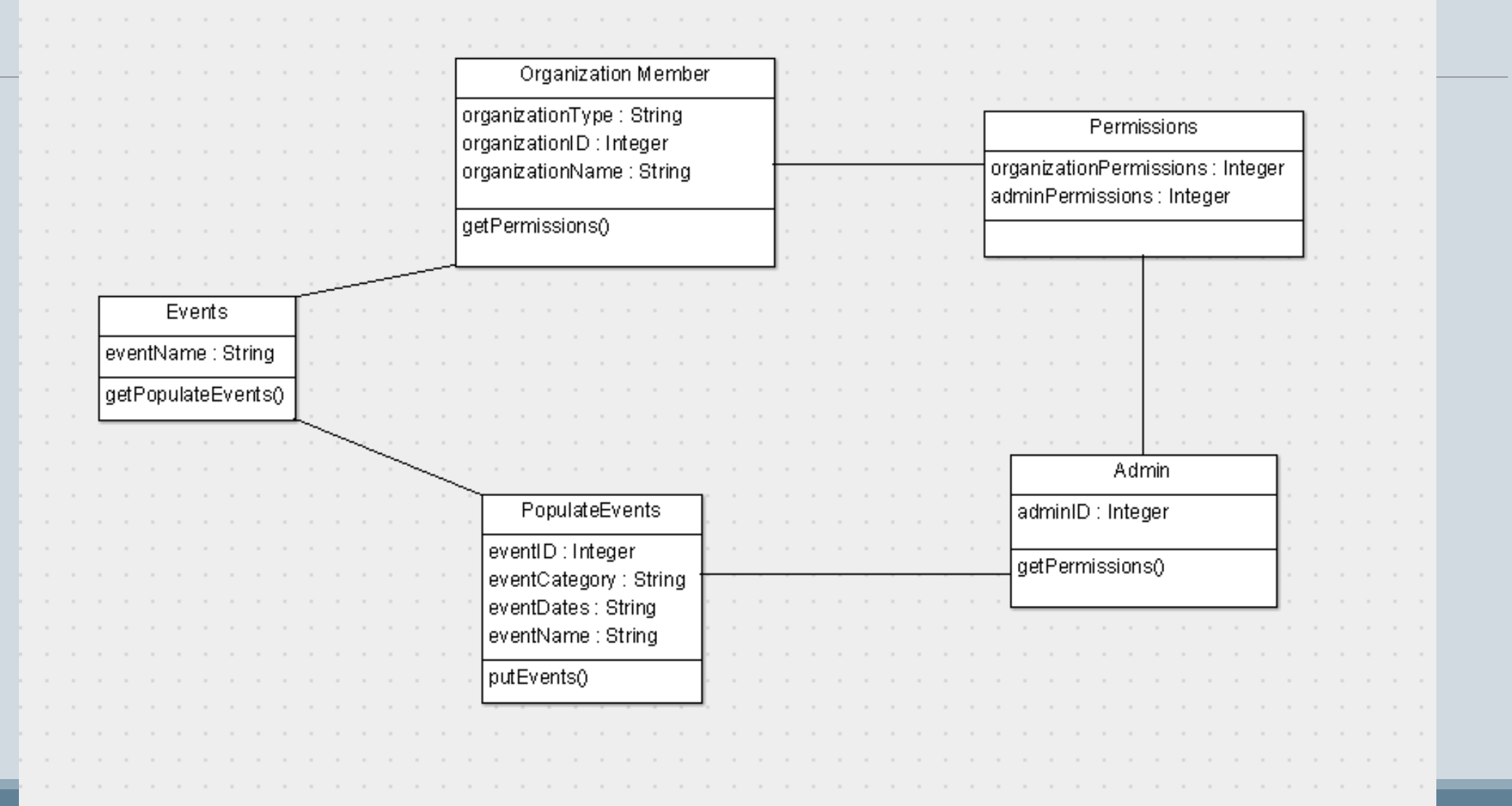

### UML Textual Description

#### **O**Populate Events

- □ Attributes: eventID, eventCategory, eventDates and eventName
- $\Box$  All these attributes are a part of the "PopulateEvents" class which will be associate with the "Events" class.
- $\Box$  The class events will have multiplicity of 1..\* because there will be more than one instance of it.
- $\Box$  The method putEvents() will update the events in populateEvents

#### **Organization Member:**

- $\Box$  Contains information and operations for the organization members.
- Attributes: organizationType, organizationID and organizationName.
- $\Box$  Method getPermissions() will serve the purpose of the unique permissions from the "Permissions" class.

### UML Textual Description

#### Admin:

Responsible for maintaining and updating the permissions for the admin.

This class is association with the "Permissions" class

Method getPermissions() which will give the Admin class the proper permissions as an integer.

#### Permissions:

Contains the integer value permission for both the organization member class as well as for the admin class.

#### **Q**Events:

 $\Box$ This class will associate the "populate Events" class.

### SQL Schema

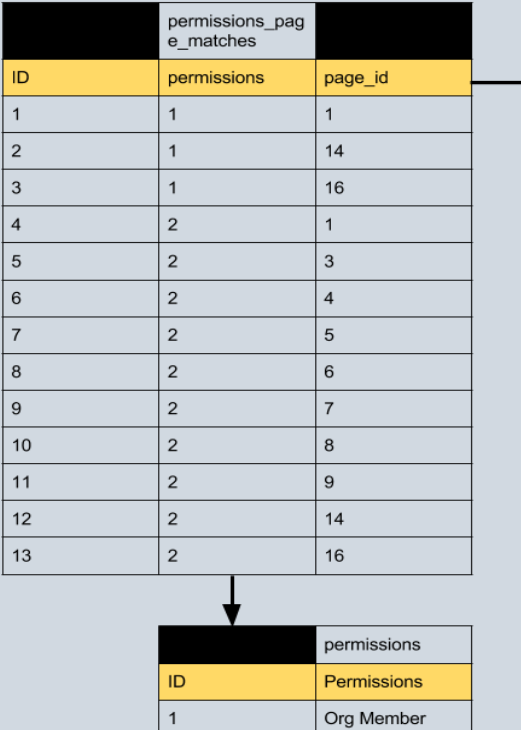

MU admin

 $\vert$  1  $\vert$  2

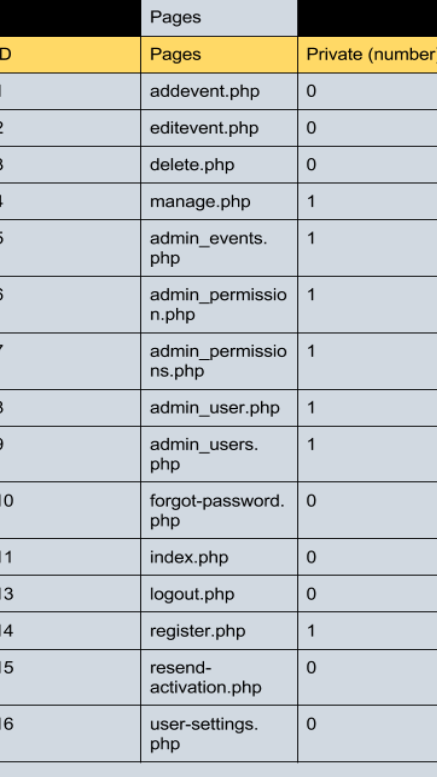

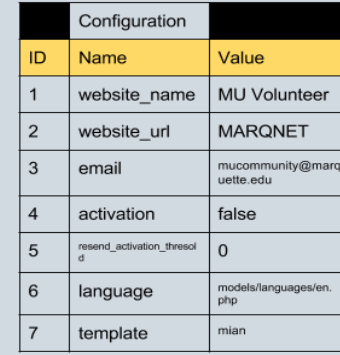

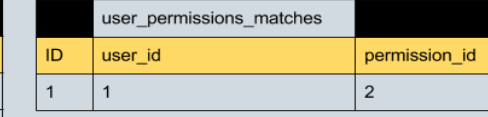

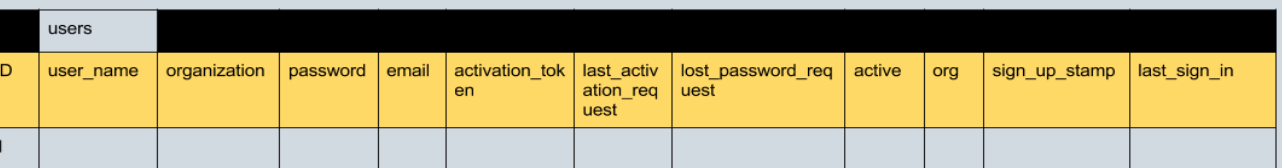

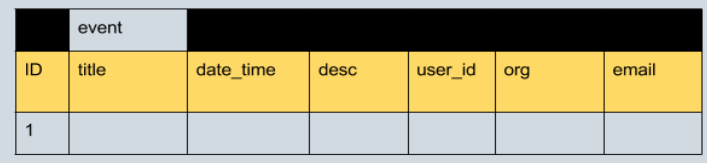

### Screen shot of the webpage

#### Login URL: [http://serve.computing.name](http://serve.computing.name/)

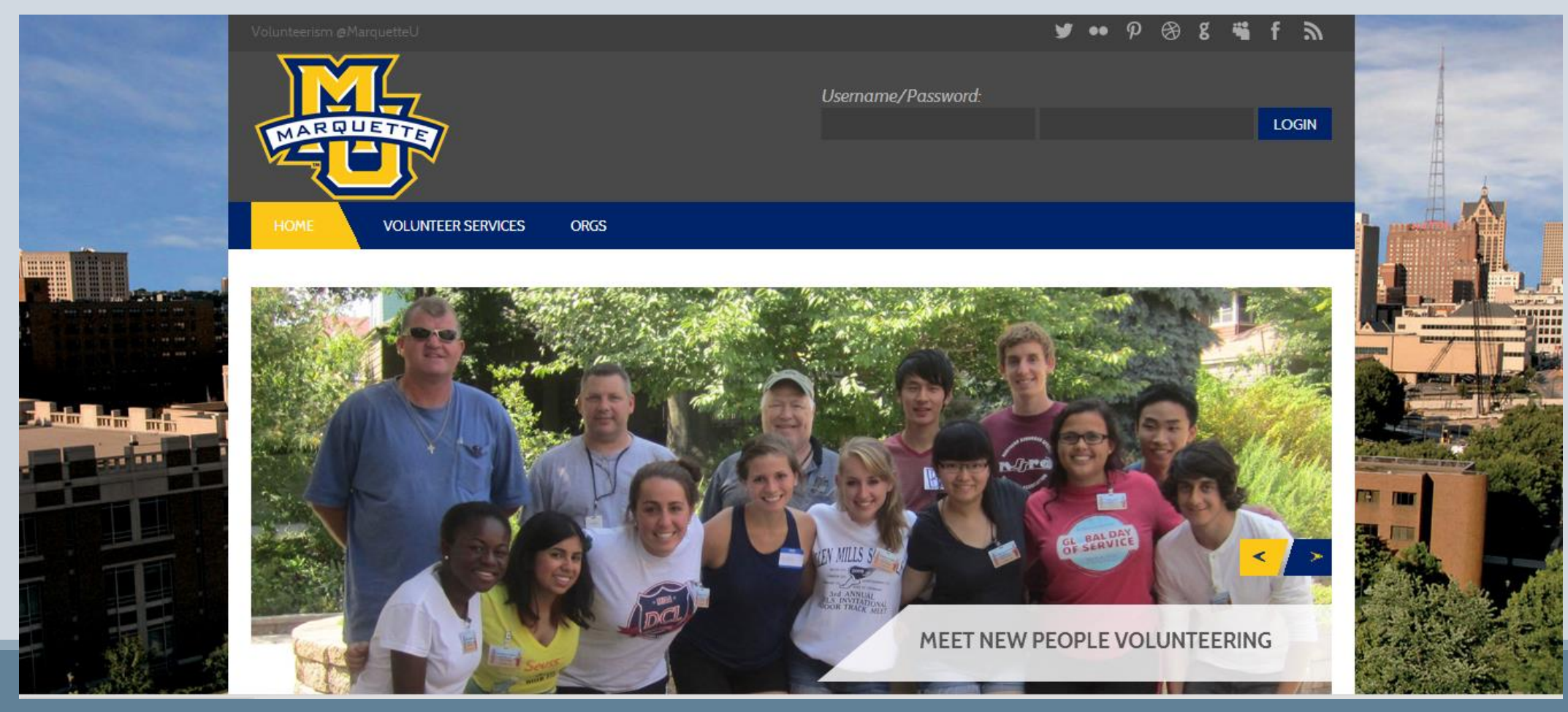

# Login

- User category :
	- o Admin
	- o Organization
- Access privilege
	- o Admin: Private (Default)
	- o Organization (Default)
- $\Box$  But admin has the power to change the access privilege for any user.

# Control panel

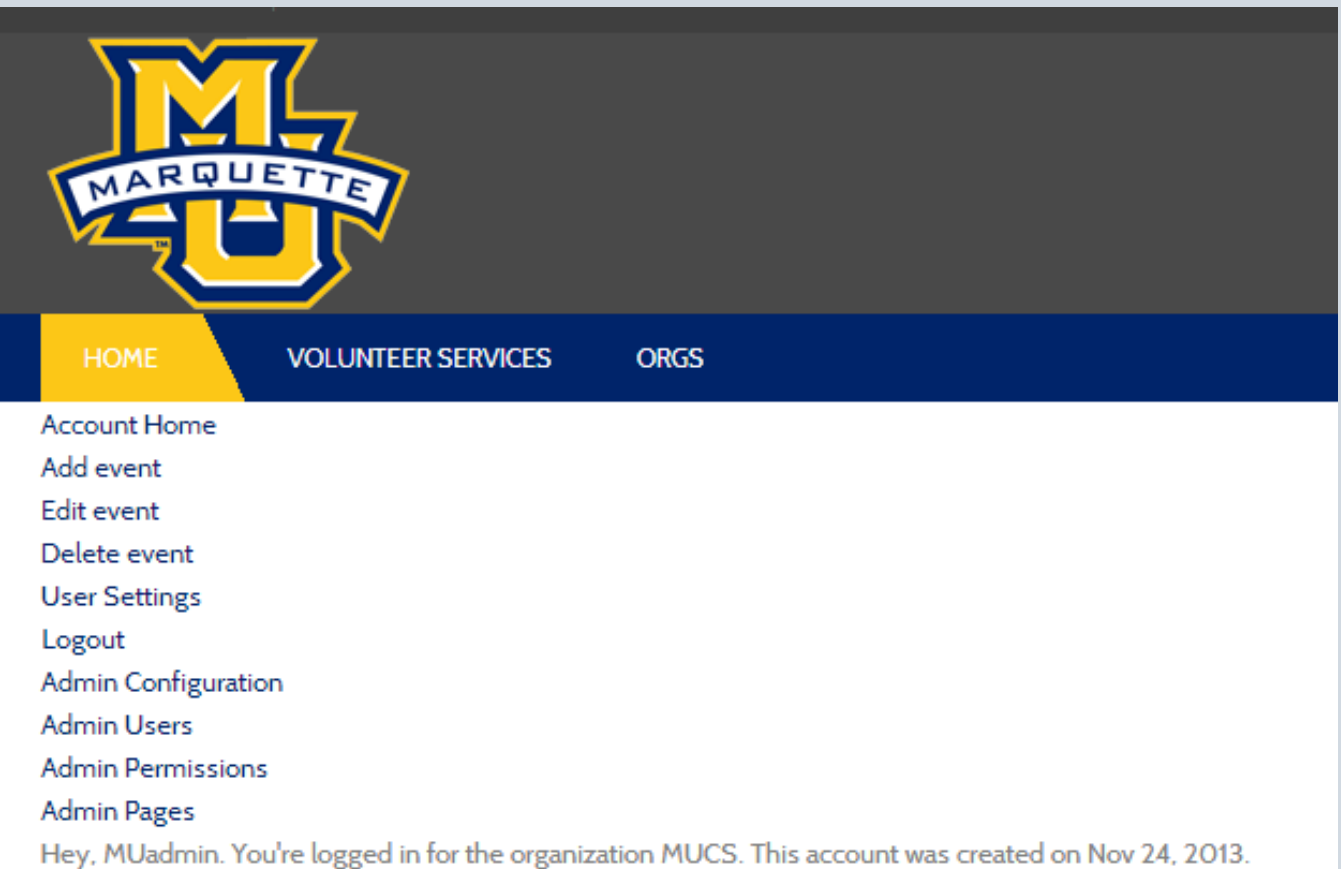

### Organization actions

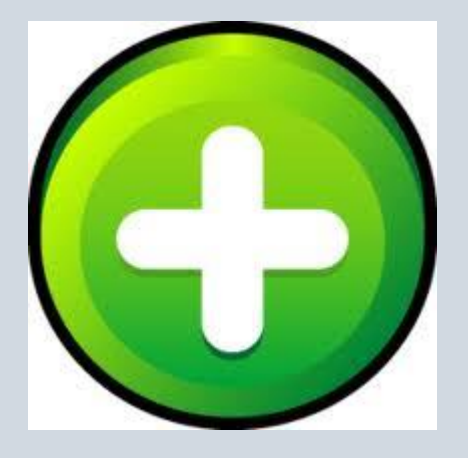

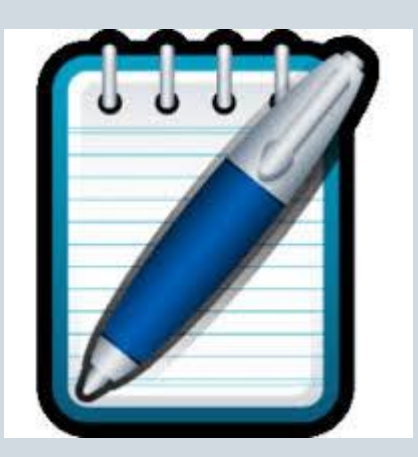

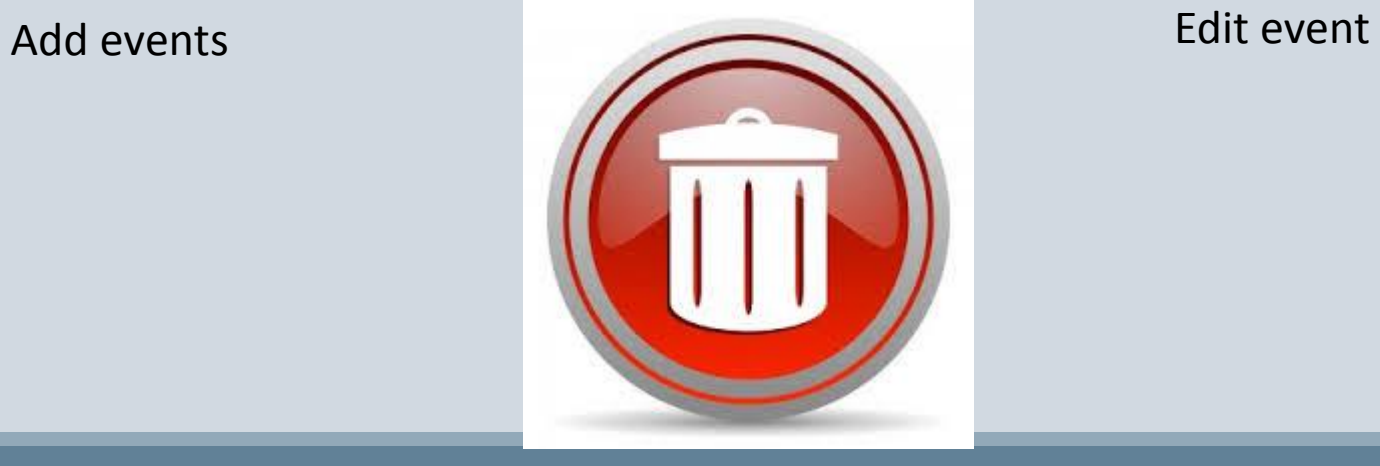

Delete events

### Admin Actions

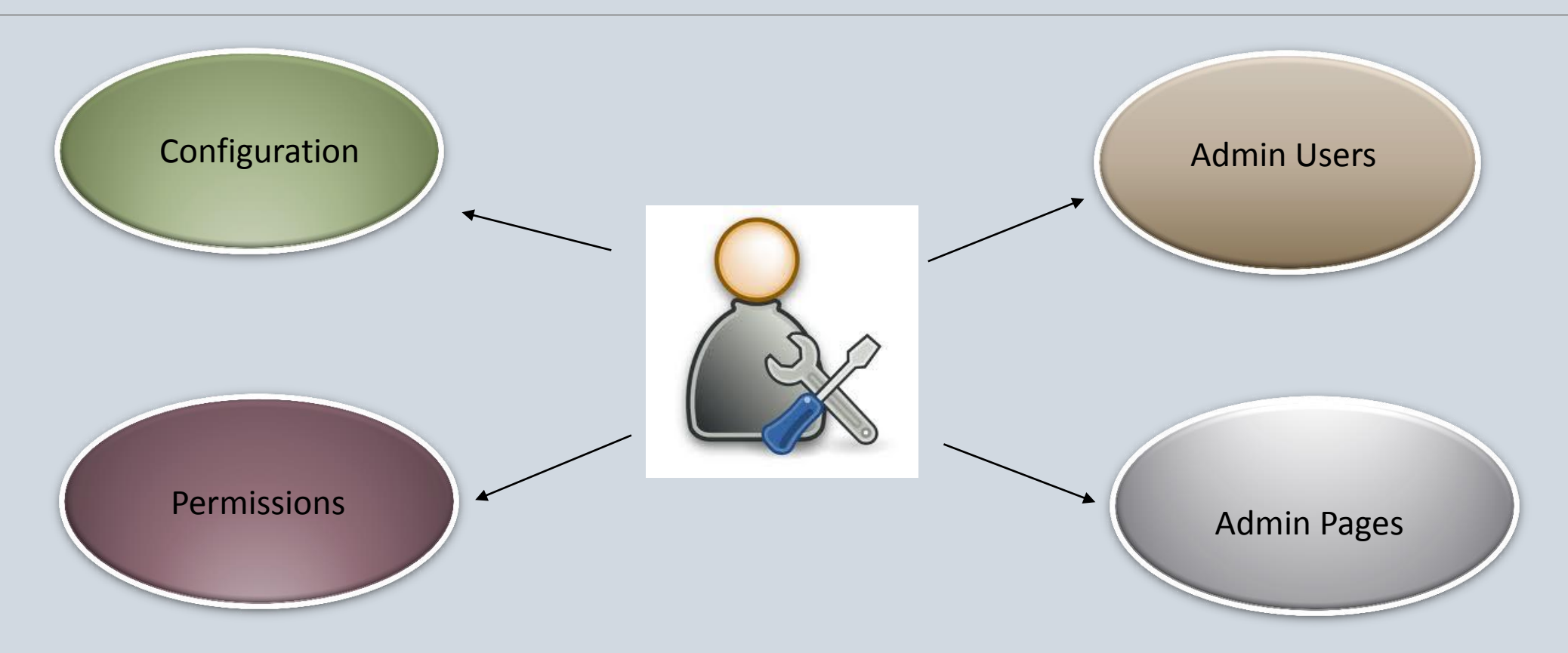

# Operations

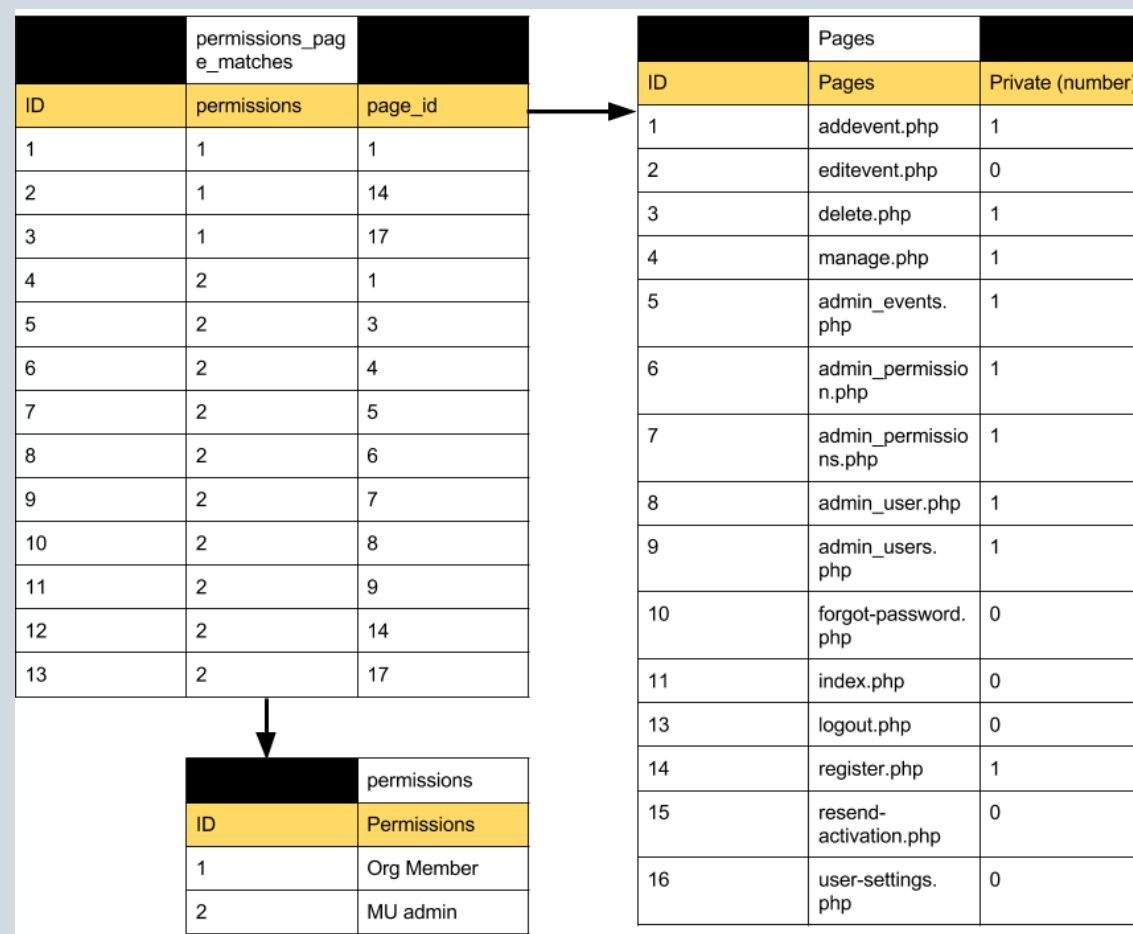

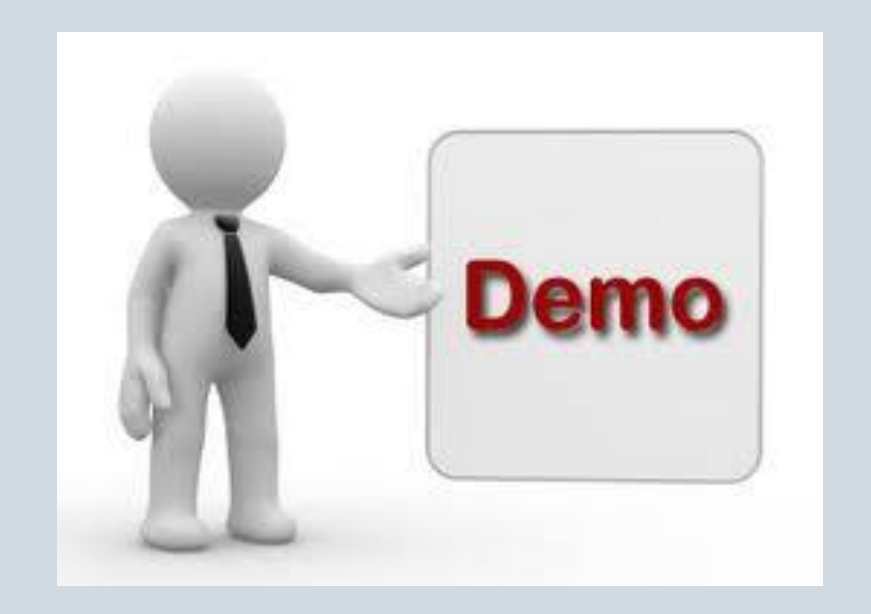